## Learn Salesforce Like I Am 10 Product, Pricebook, Pricebook Entry , Asset

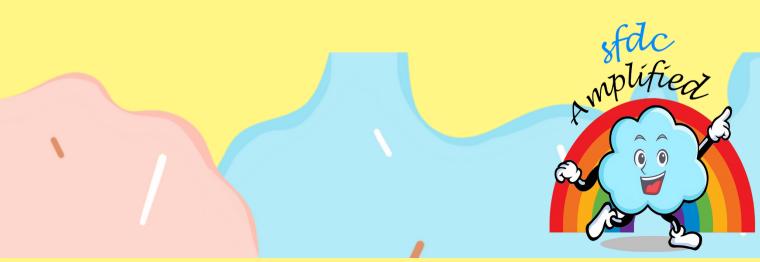

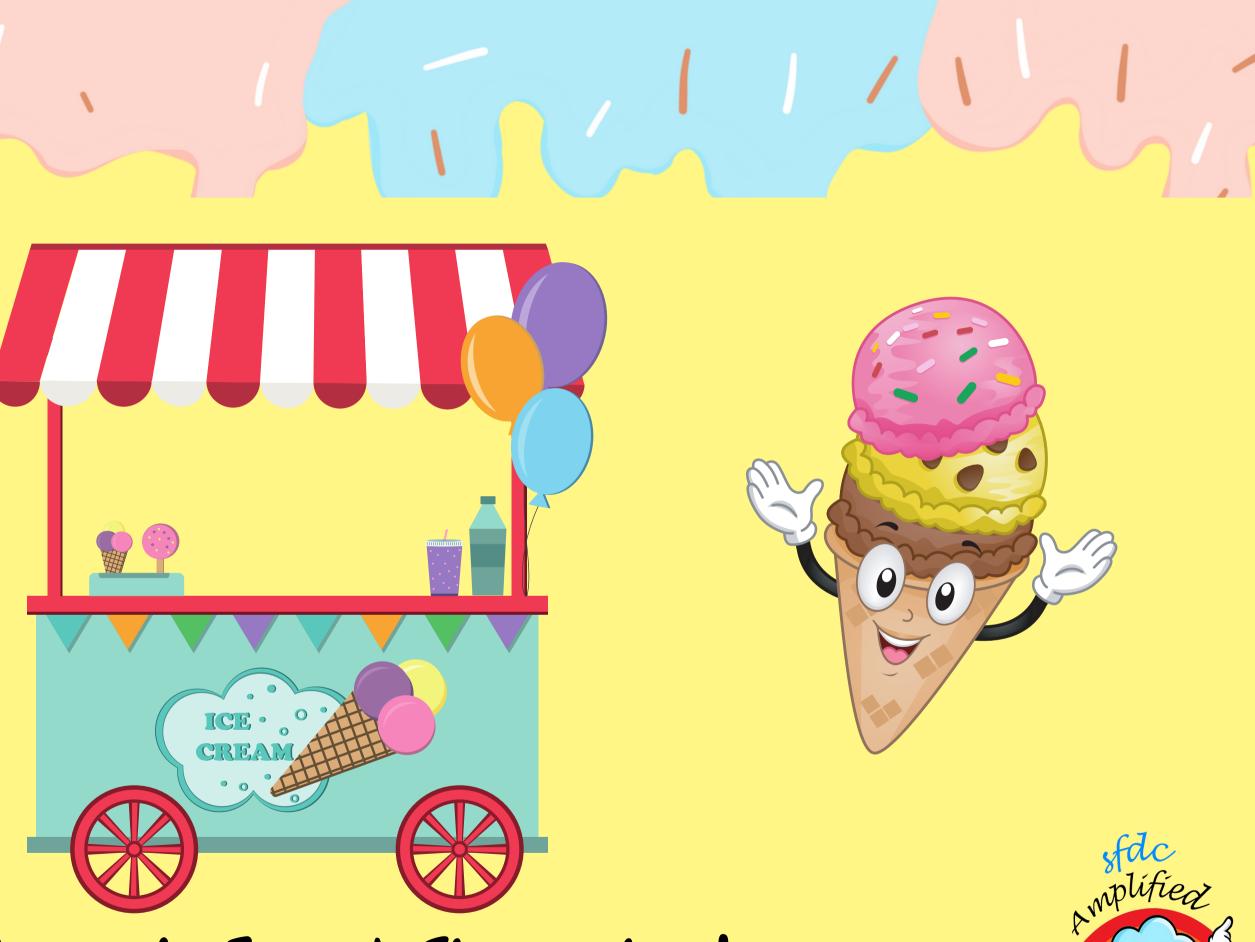

### Welcome to Emma's Flavourland Ice cream Shop

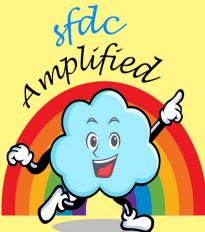

### a place of pure ice cream delicious magic !

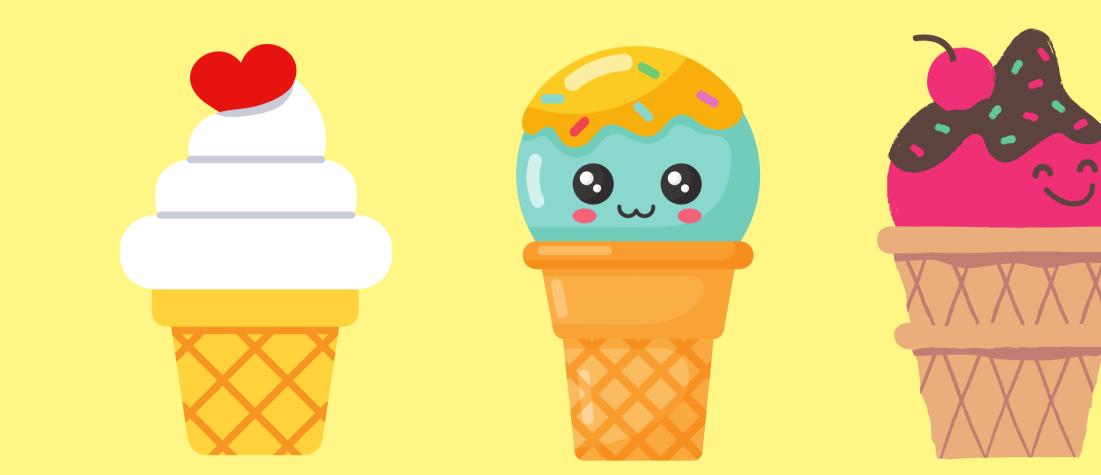

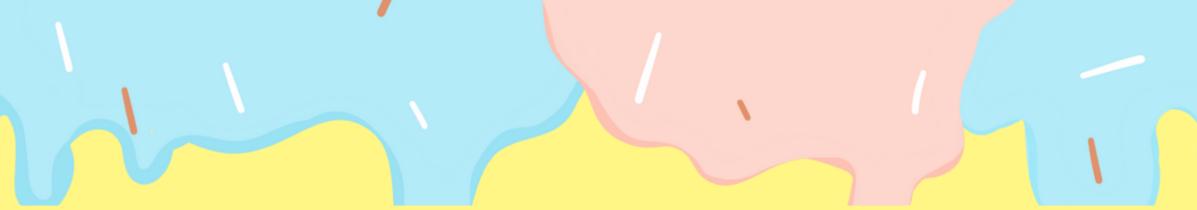

 $\odot$ 

 $\odot$ 

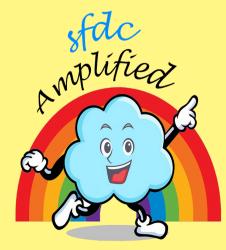

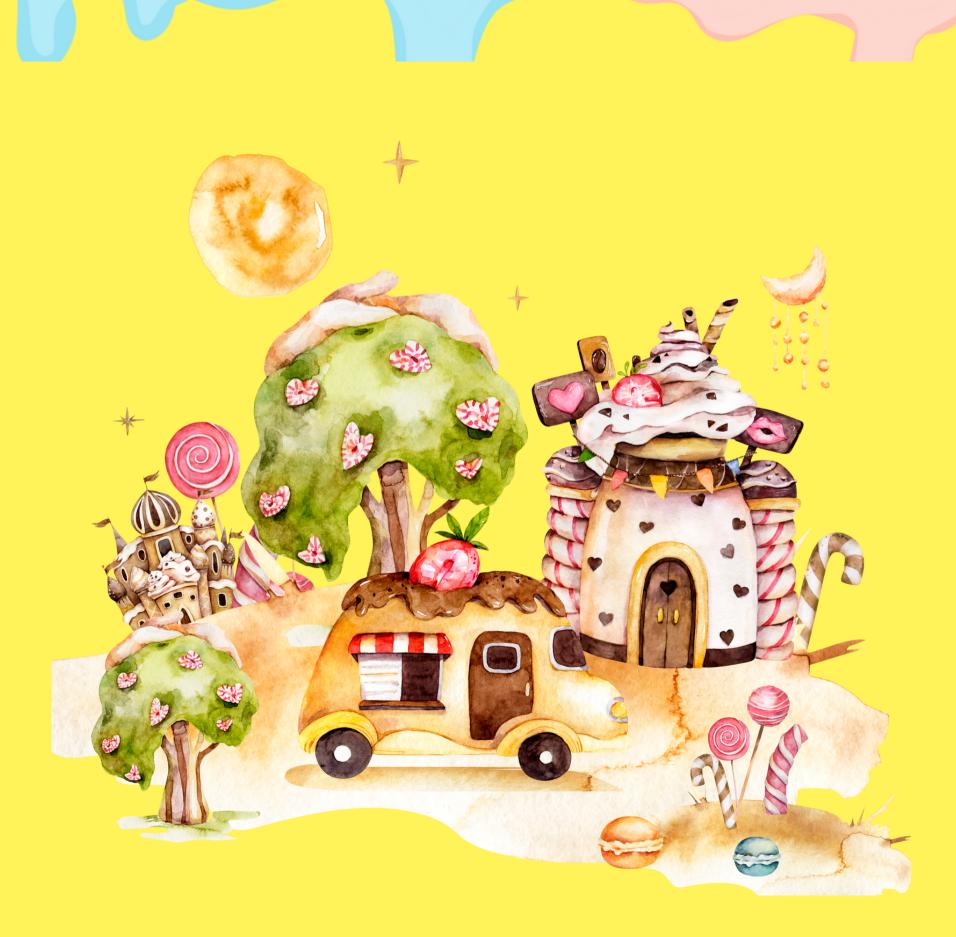

### Picture yourself stepping into a wonderland of flavors and fun, where every scoop is pure delight.

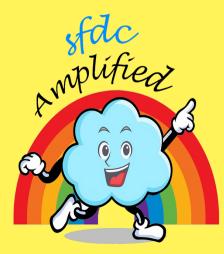

### We will learn: Product, Pricebook Pricebook Entry, Asset, But all in fun

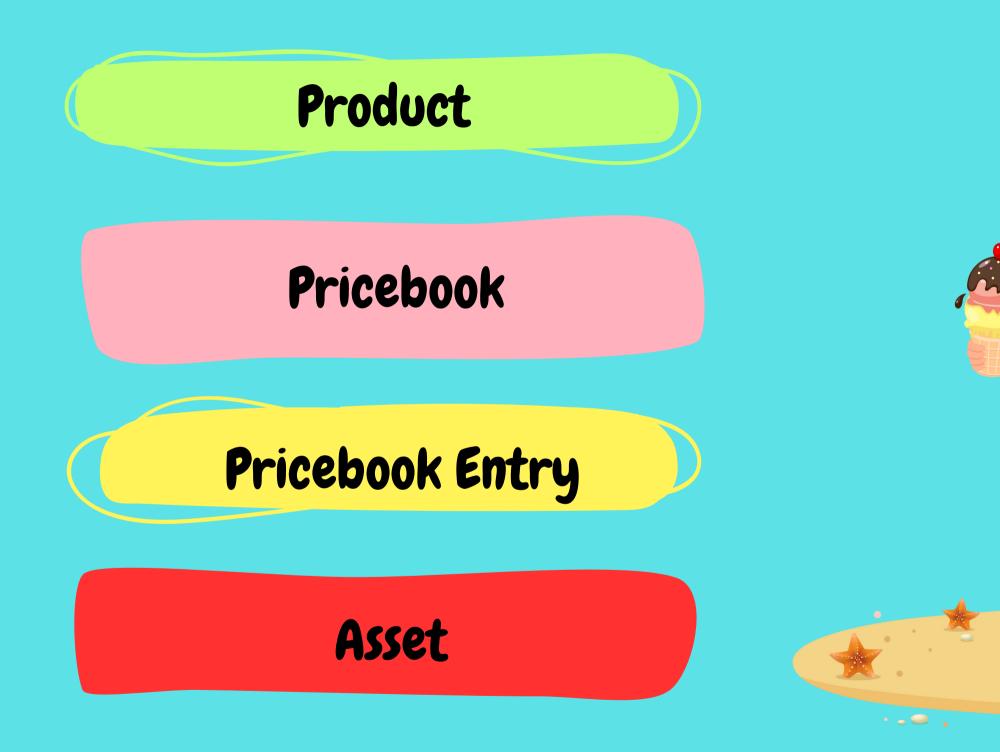

• • • •

50

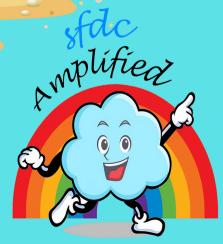

### just Like learning ABC ...woo-hoo!

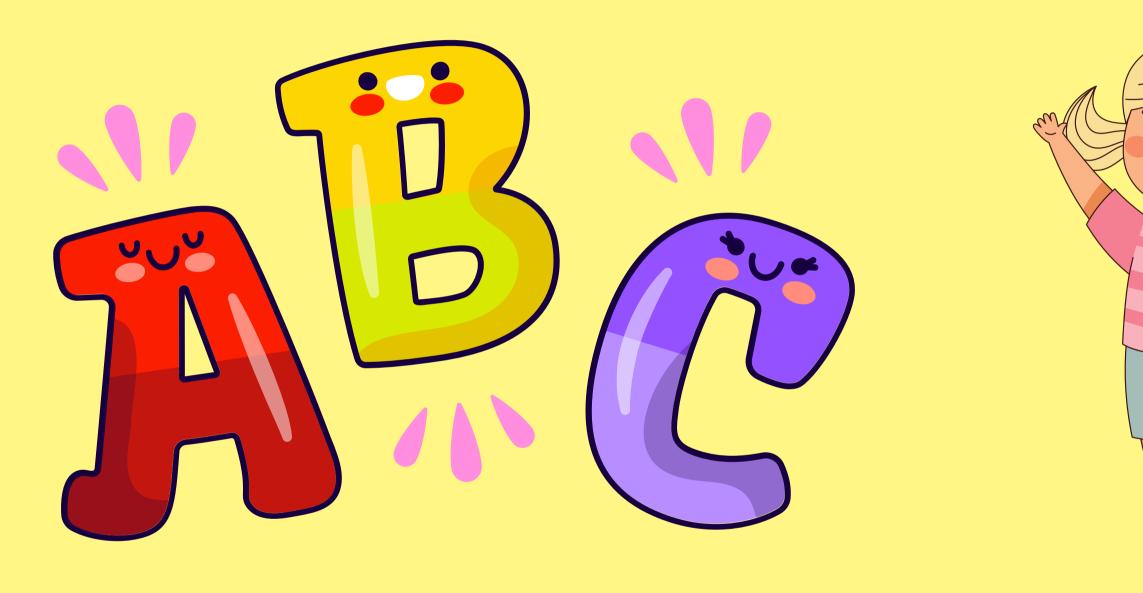

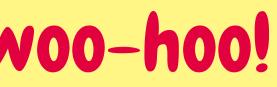

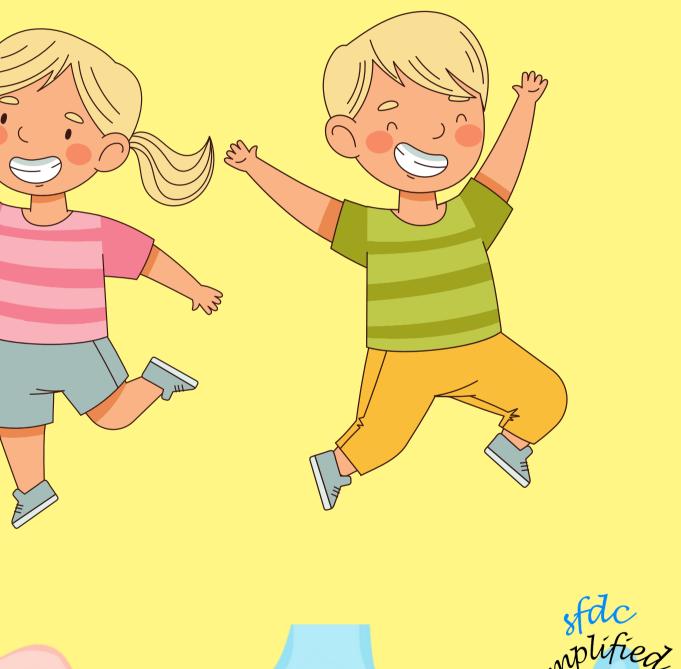

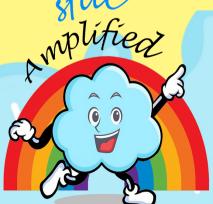

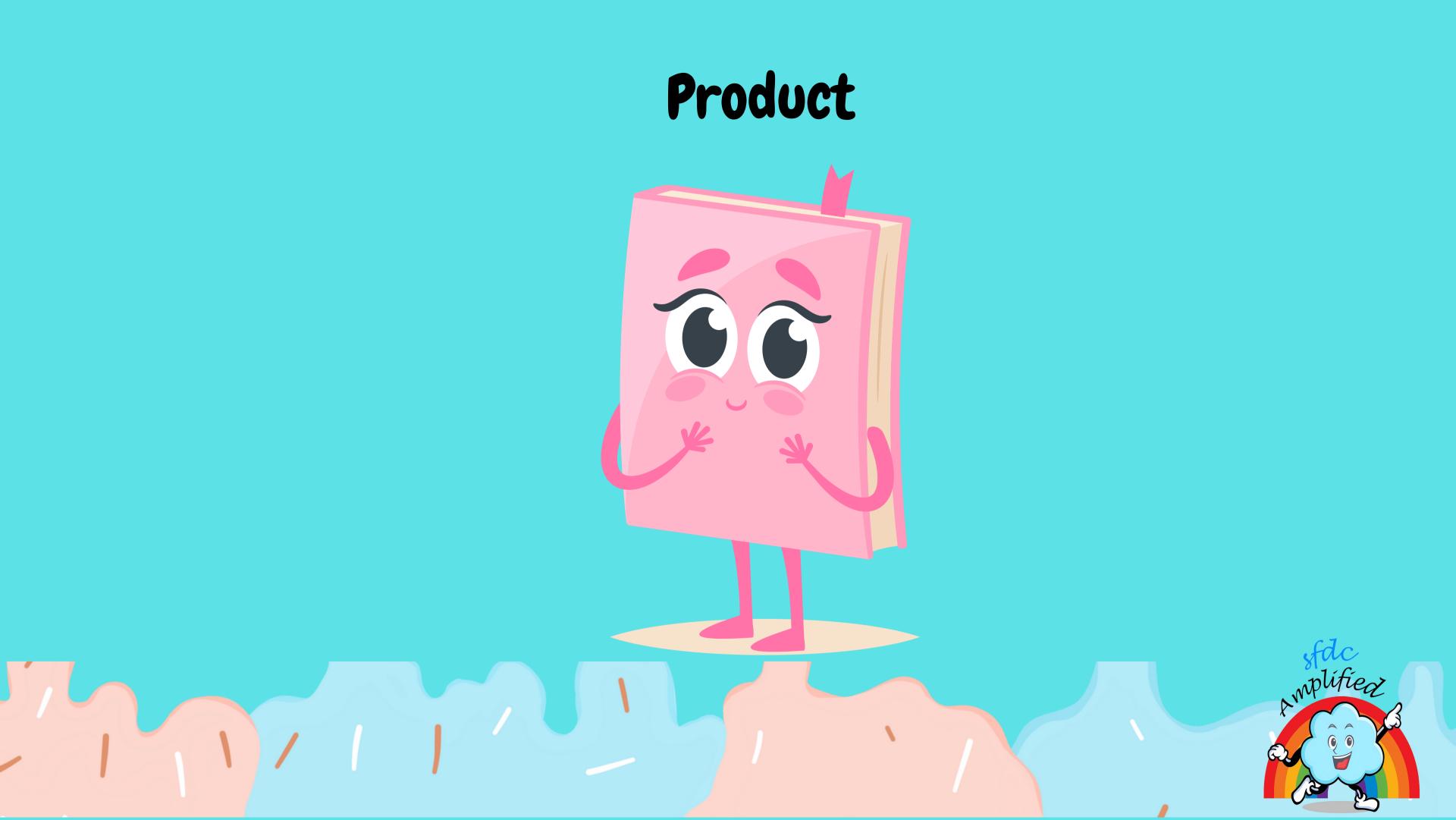

### To keep track of all her mouthwatering ice creams, Emma uses Salesforce

# salesforce

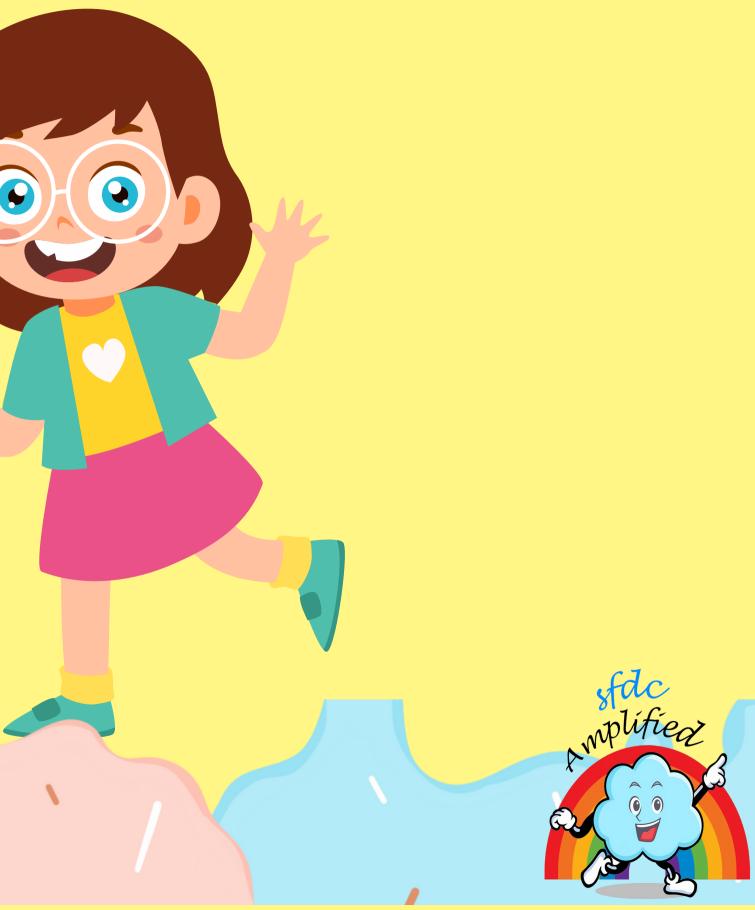

# You can think of it as a magical book that helps her organize her flavors in the most amazing way.

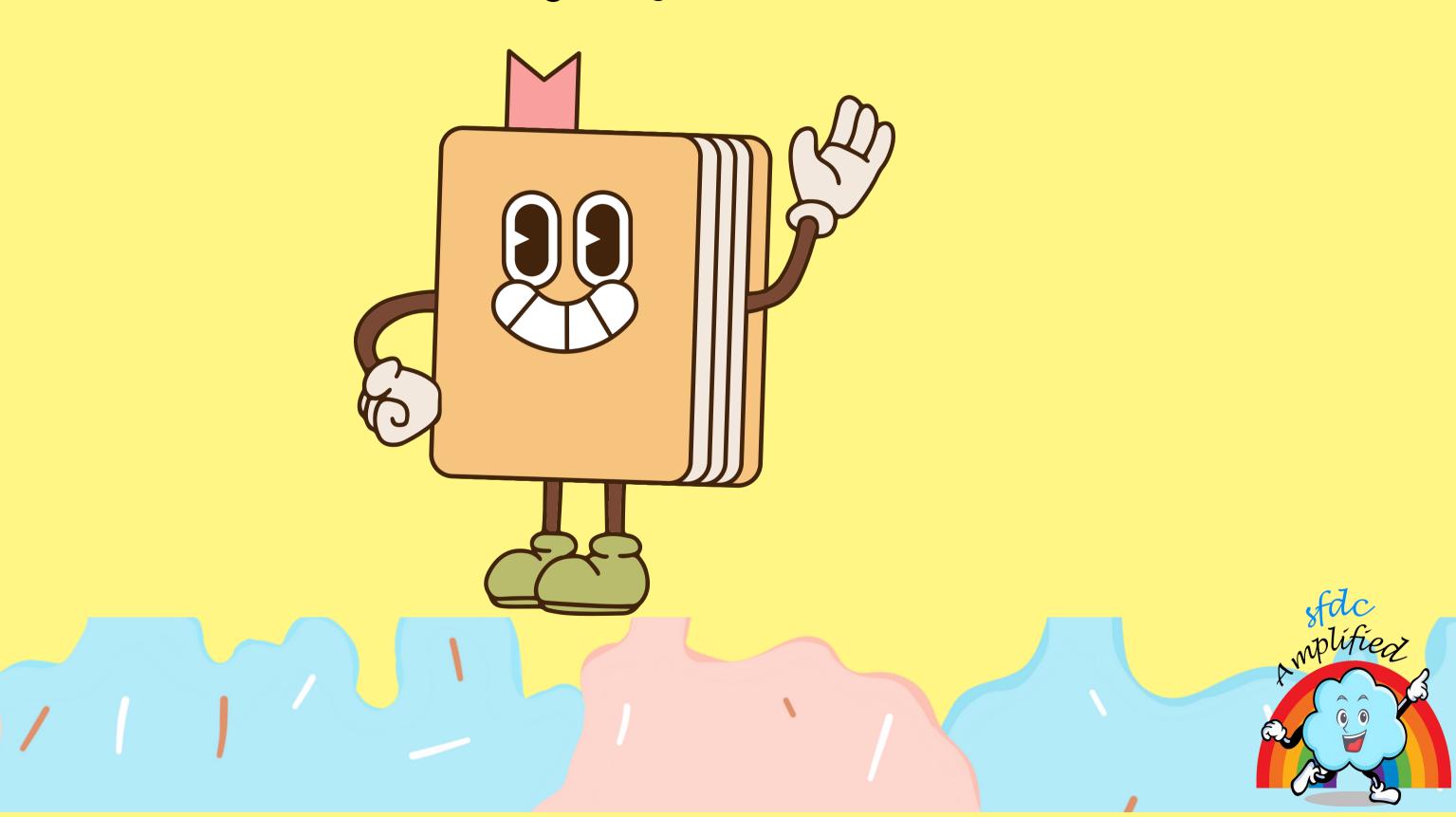

### With Salesforce, she jots down the flavor names, and descriptions, and even adds colorful pictures to a Salesforce object. Think of it as a table called 'Product' in Salesforce

| Products<br>Favourland Ice Cream 🔻 👎                                                         |                |  |  |
|----------------------------------------------------------------------------------------------|----------------|--|--|
| Sorted by Product Code • Filtered by All products - Product Code • Updated a few seconds ago |                |  |  |
| Product Name                                                                                 | Product Code 1 |  |  |
| Super Strawberry                                                                             | 001            |  |  |
| Choco-Chip Blast                                                                             | 002            |  |  |
| Rainbow Delight                                                                              | 003            |  |  |
|                                                                                              |                |  |  |

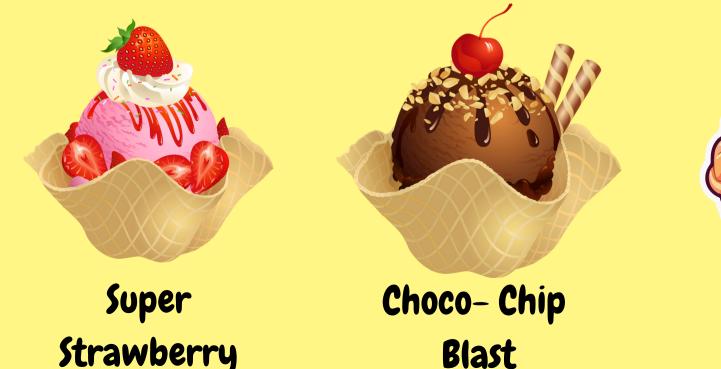

### Product Description Wonderful Fruity Flavor

Classic combination of chocolate and cookie dough

Rainbow Delight

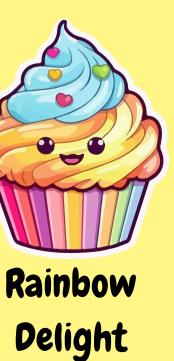

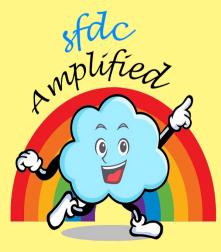

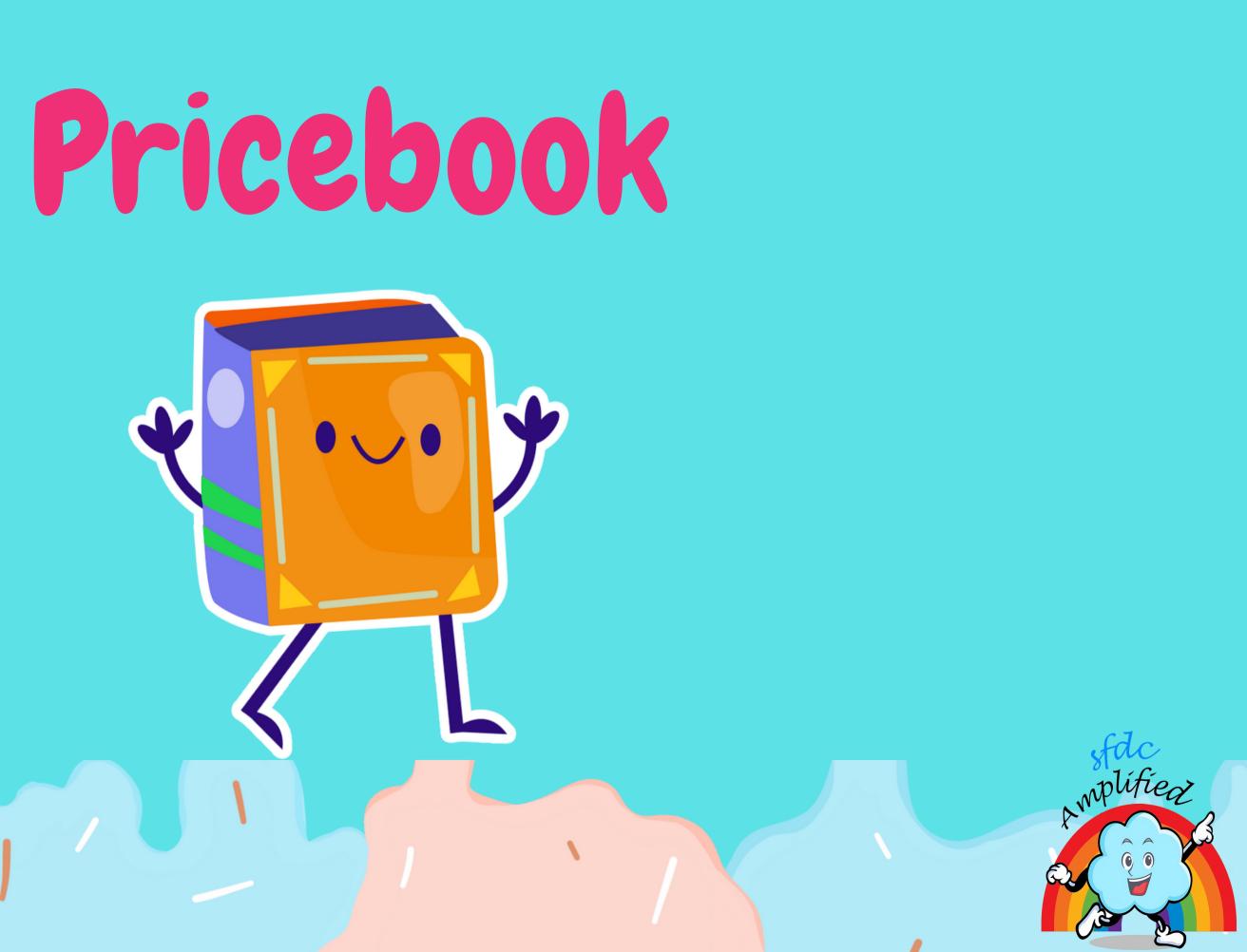

### To manage her pricing strategies, she used Salesforce's "Price Books" feature, which allowed her to create different types of price lists.

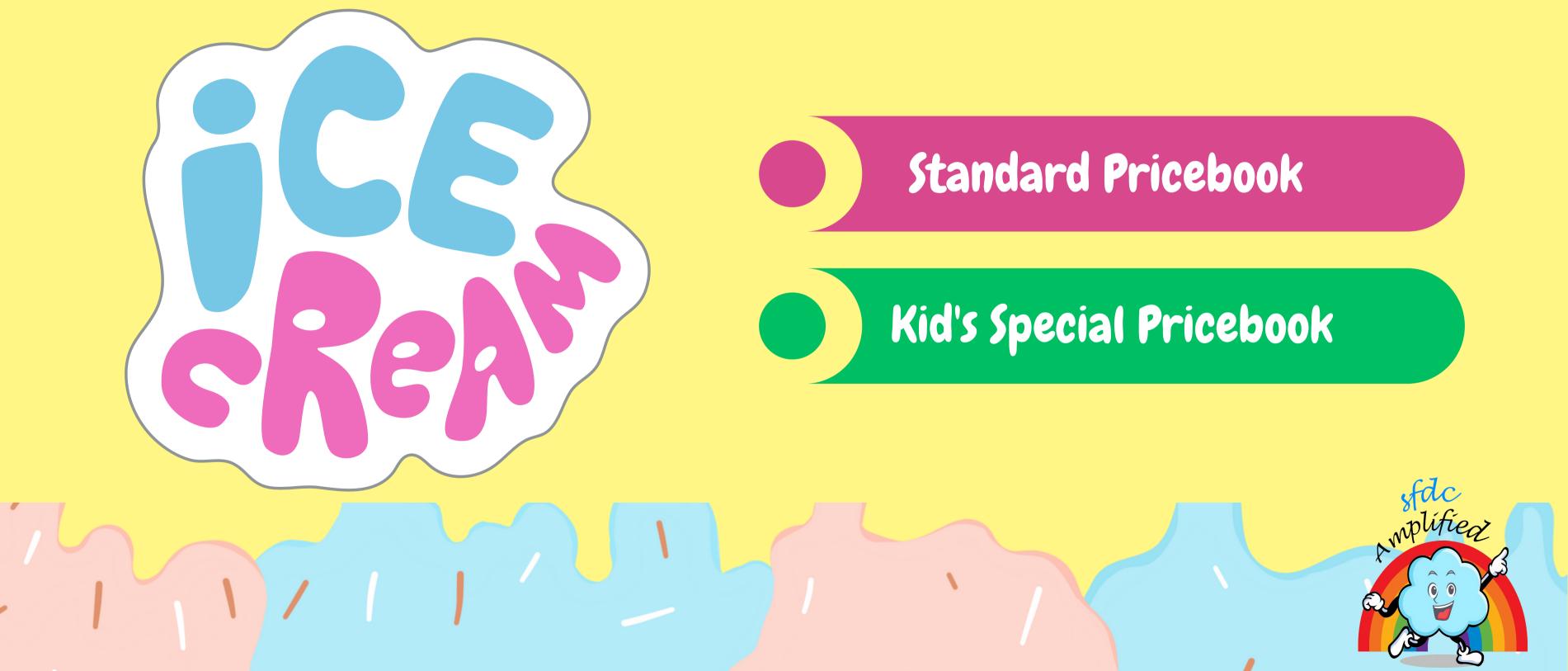

### In her "Standard Price Book," Emma listed the regular prices for her ice cream flavors. These were the prices that most customers paid when they visited her shop.

| Price Book Standard Price Book                |                                                                            |  |
|-----------------------------------------------|----------------------------------------------------------------------------|--|
| Related <b>Details</b>                        |                                                                            |  |
| Price Book Name<br>Standard Price Book        | Active 🗸                                                                   |  |
| Description<br>Regular Price                  | Is Standard Price Book                                                     |  |
| Created By Smriti sharan , 5/16/2023, 9:23 AM | Last Modified By           Smriti sharan         7/18/2023         9:11 AM |  |
|                                               |                                                                            |  |

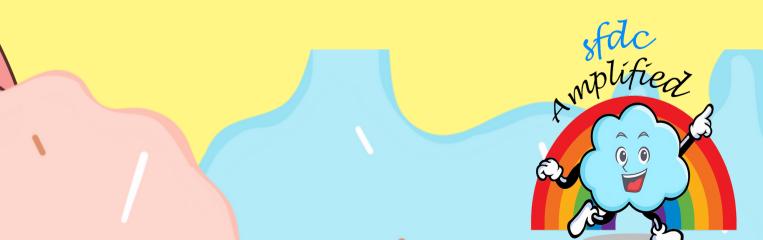

### In the Price Book table, you will find Price Book Name like Standard Price Book and Kid's Special Price Book and Description of Price Book

|         | Price I<br>Flav                                                                                 | ourLand PriceBook 👻 👎    |  |  |  |
|---------|-------------------------------------------------------------------------------------------------|--------------------------|--|--|--|
| 2 items | tems • Sorted by Description • Filtered by All price books - Active • Updated a few seconds ago |                          |  |  |  |
|         |                                                                                                 | Price Book Name          |  |  |  |
| 1       |                                                                                                 | Kid's Special Price Book |  |  |  |
| 2       |                                                                                                 | Standard Price Book      |  |  |  |
|         |                                                                                                 |                          |  |  |  |

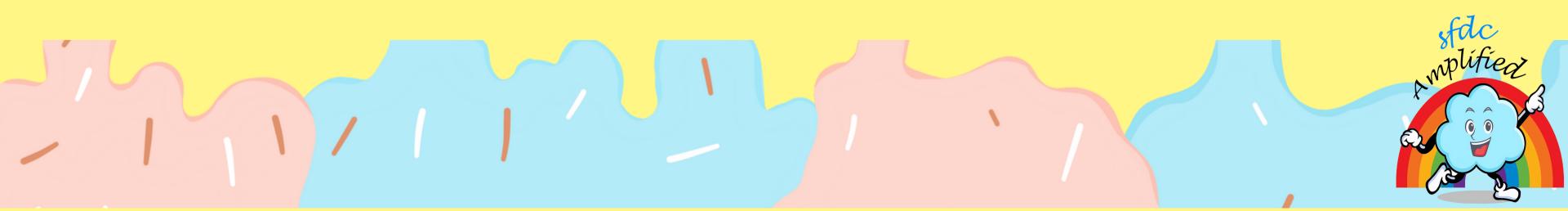

| $\sim$ | Description 1 |
|--------|---------------|
|        | For Kids      |
|        | Regular Price |

# Emma also wanted to make her ice cream more affordable and exciting for kids. So, she created a special price book called the "Kids' Special Price Book."

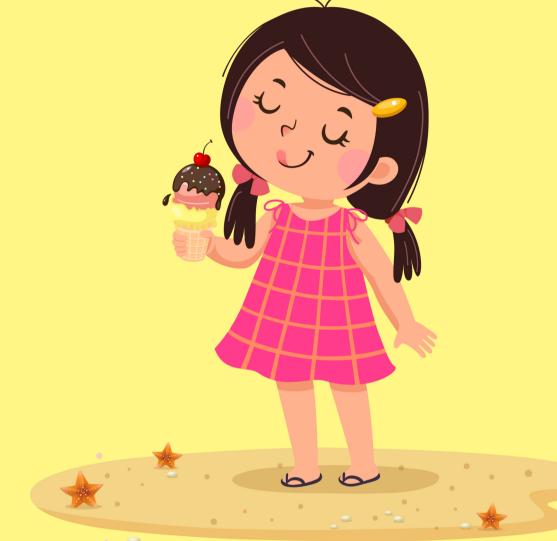

••••••

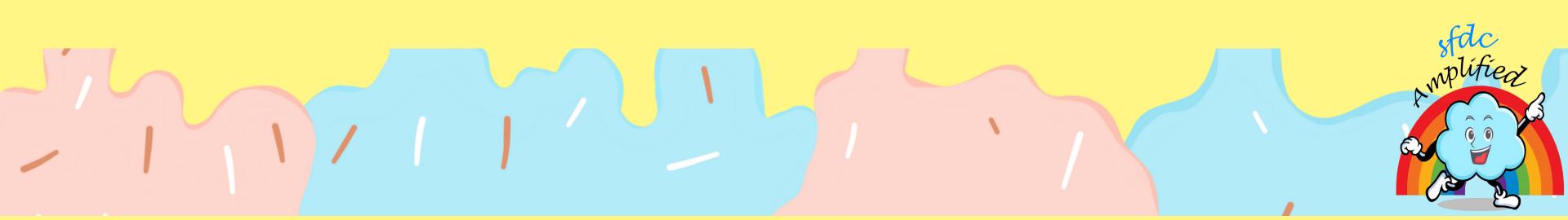

# In this price book, she added discounted prices exclusively for children. Note carefully, Pricebook itself does not have the prices listed for the Ice Cream for this we have PriceBook Entry

| Price Book<br>Kid's Special Price Book       |                                                        |
|----------------------------------------------|--------------------------------------------------------|
| Related <b>Details</b>                       |                                                        |
| Price Book Name<br>Kid's Special Price Book  | Active                                                 |
| Description                                  | Is Standard Price Book                                 |
| For Kids                                     |                                                        |
| Created By Smriti sharan, 7/18/2023, 9:11 AM | Last Modified By<br>Smriti sharan , 7/18/2023, 9:12 AM |

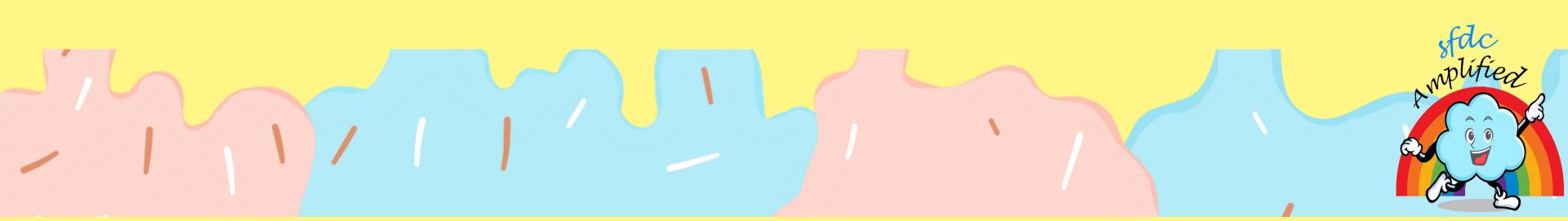

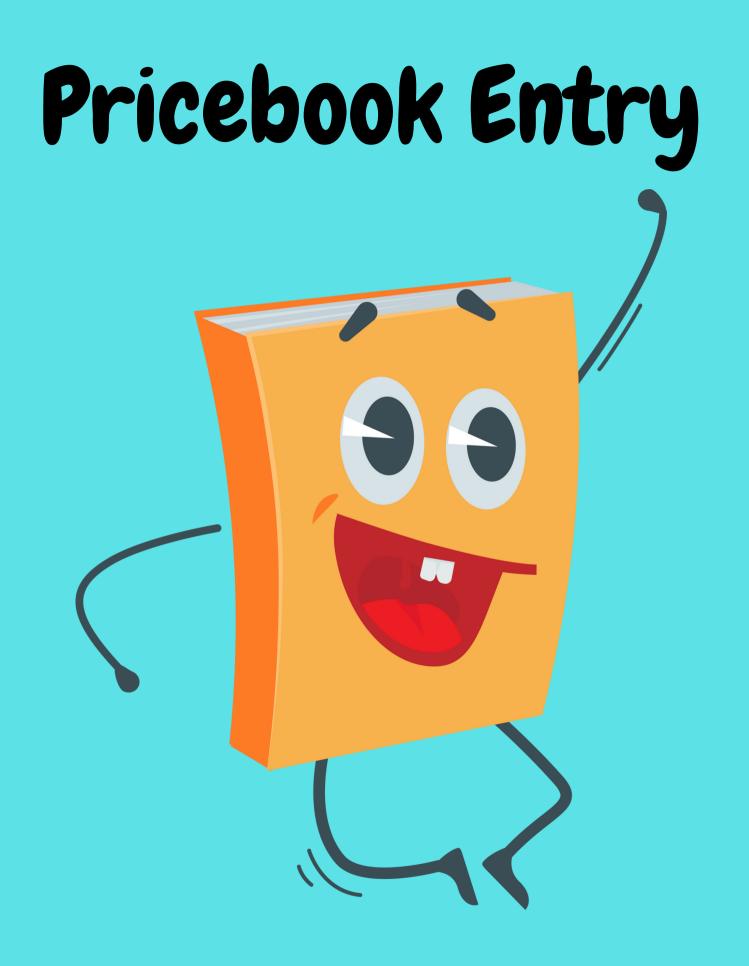

sfdc plified To connect the ice cream flavors, i.e. Products with their respective Pricebooks i.e. standard price book and Kid's special price book, Emma creates price book entries. You can think PriceBook entry is the common friend which connects Product and Pricebook together

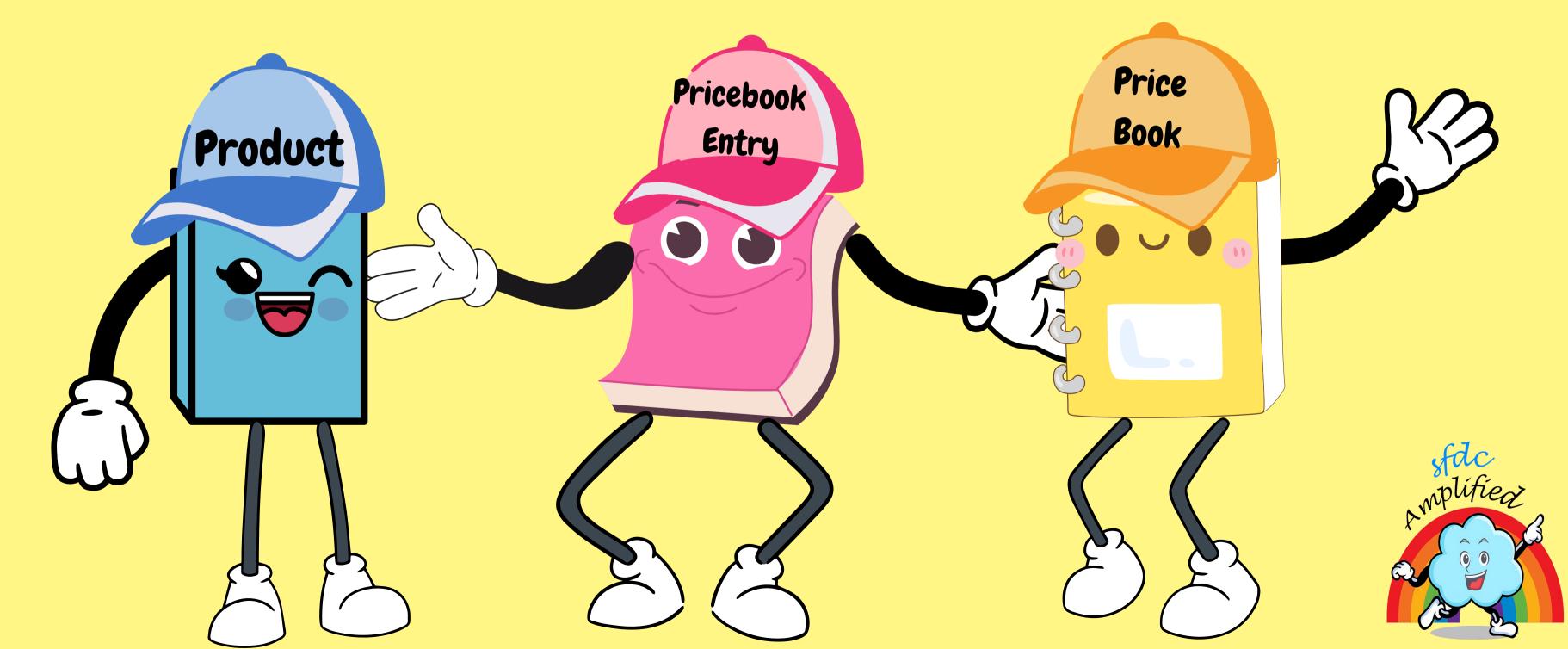

### Here is a sneak peek of how it actually looks in the Salesforce system

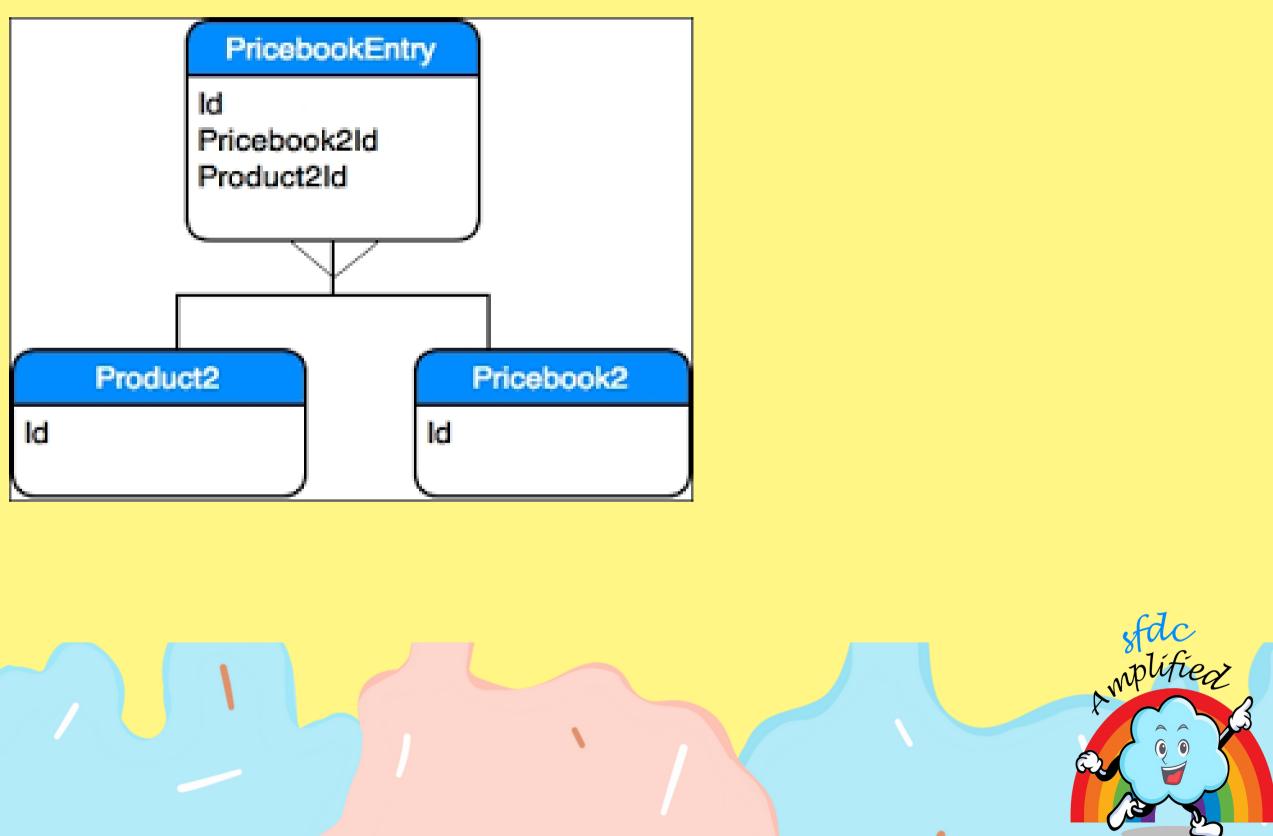

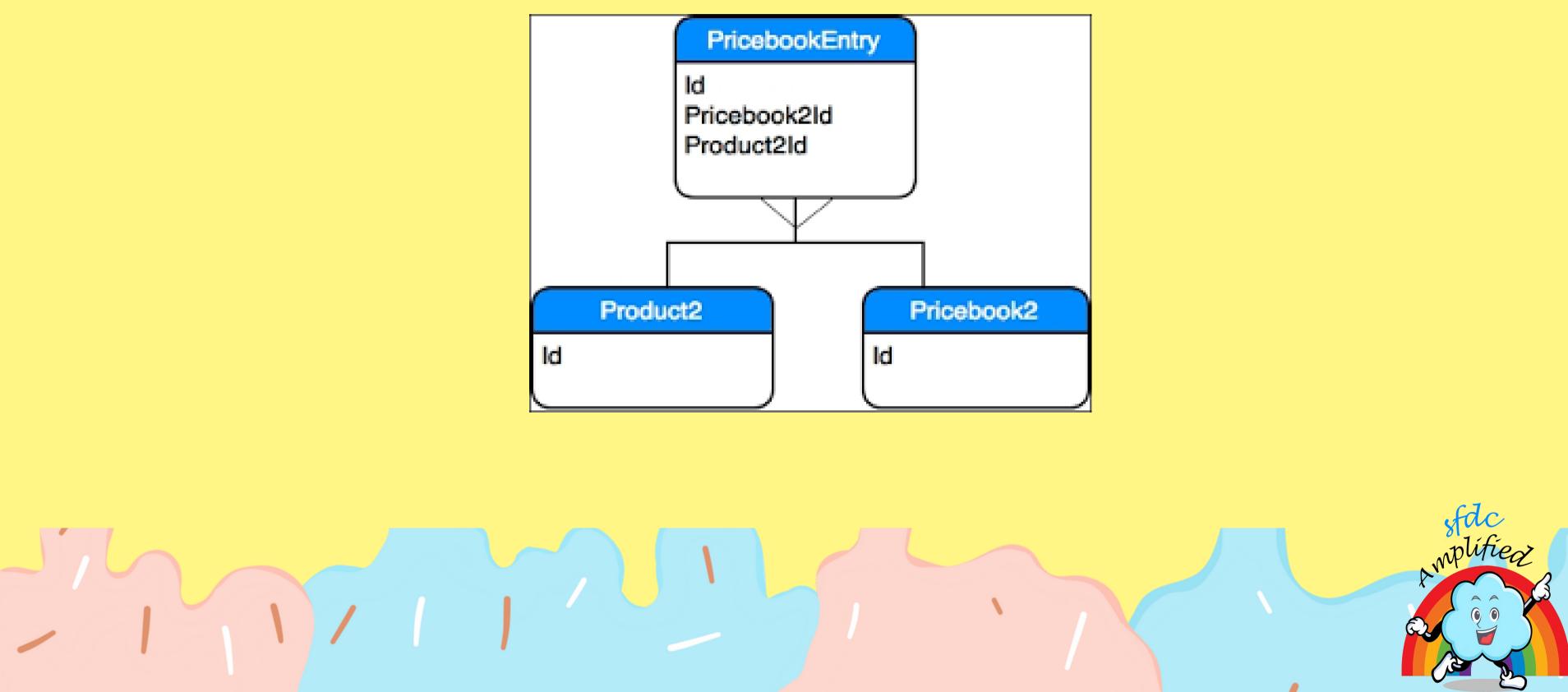

### Here the Product is Super Strawberry and is connected to Standard and Kid's Special PriceBook with the help of PriceBook Entry.

| Broduct<br>Super Strawberry        |            |                    |              |                   |
|------------------------------------|------------|--------------------|--------------|-------------------|
| Product Code Product Family<br>001 |            |                    |              |                   |
| Details <u>Related</u>             |            |                    |              |                   |
| Price Books (2)                    |            |                    |              | Add to Price Book |
| Price Book Name                    | List Price | Use Standard Price | Active       |                   |
| Standard Price Book                | \$5.00     |                    | $\checkmark$ |                   |
| Kid's Special Price Book           | \$3.00     |                    | $\checkmark$ |                   |
|                                    |            | View All           |              |                   |

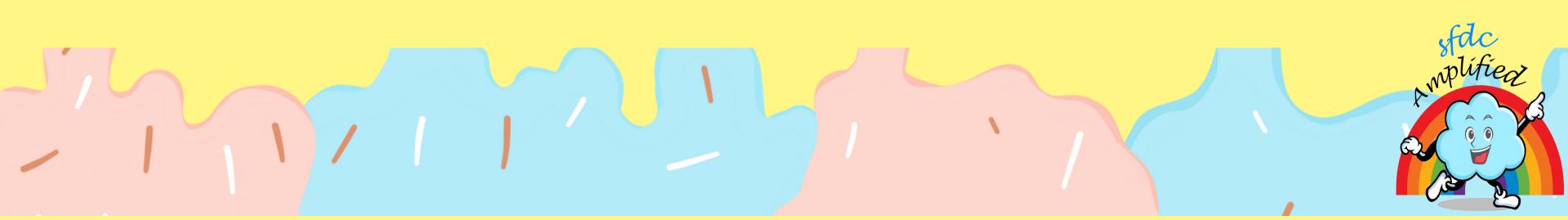

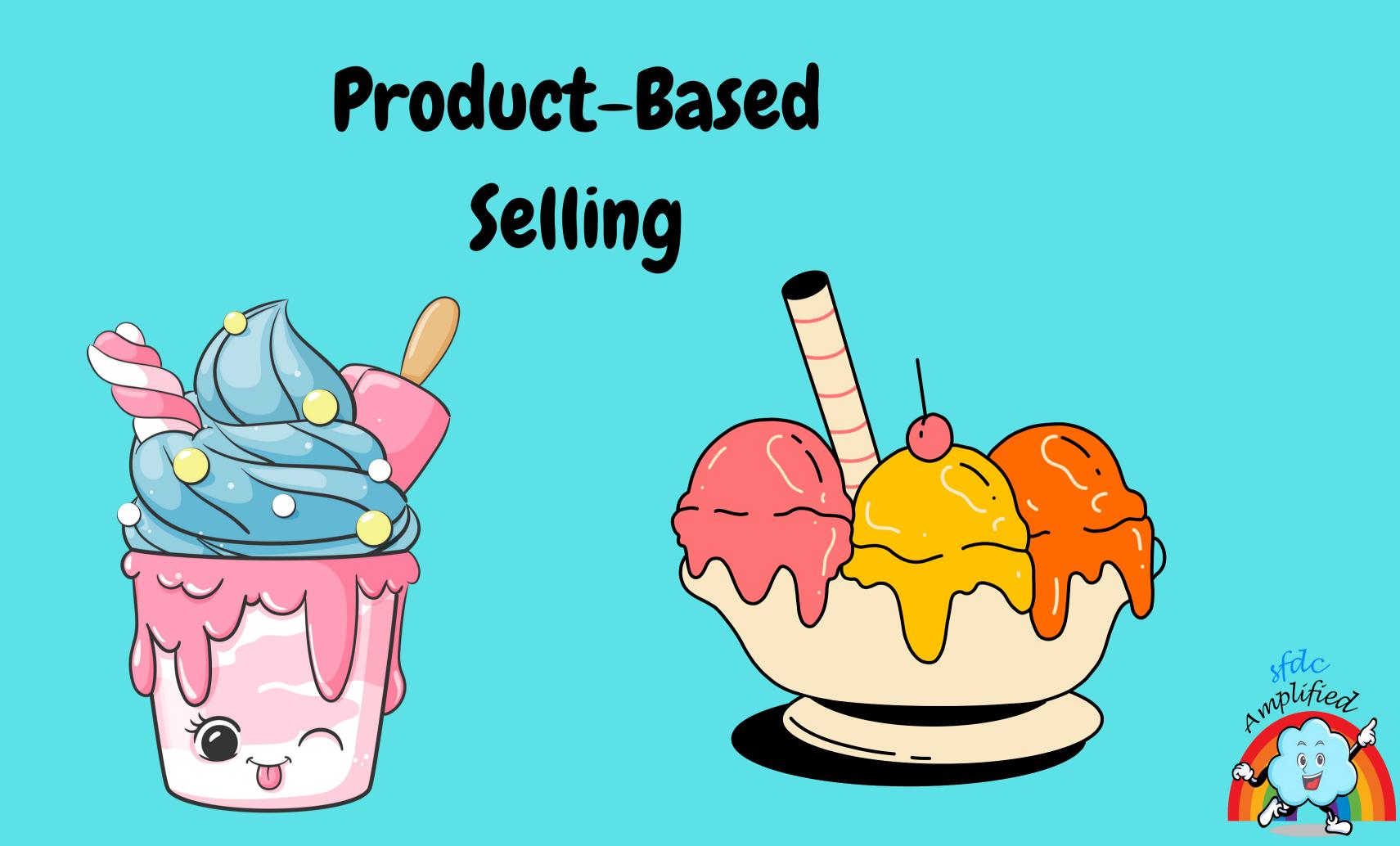

### Emma's Flavourland Ice Cream Shop

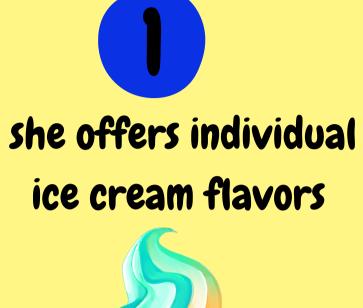

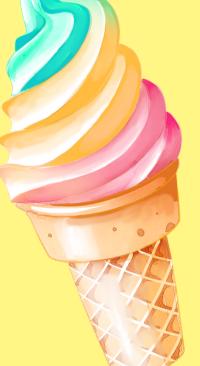

2 Special ice cream bundles for her customers.

This is called Product-Based Selling

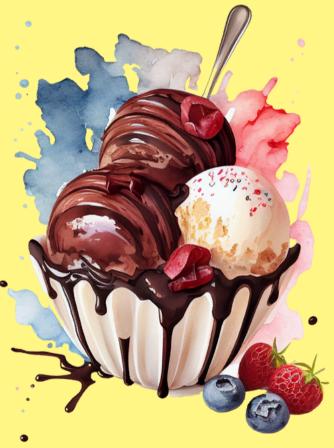

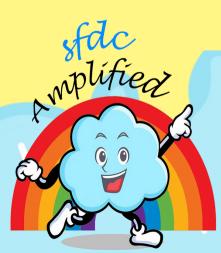

## Service-Based Selling

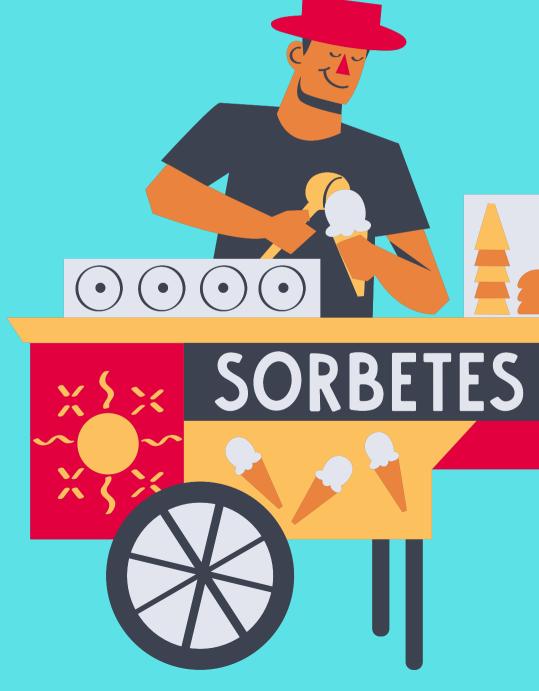

mplifieg

# As Emma's Ice Cream brand expands, she introduces "Ice Cream Catering" as an exclusive service. The beauty of this service is that you don't have to worry about the logistics.

=

111

 $\equiv$ 

=

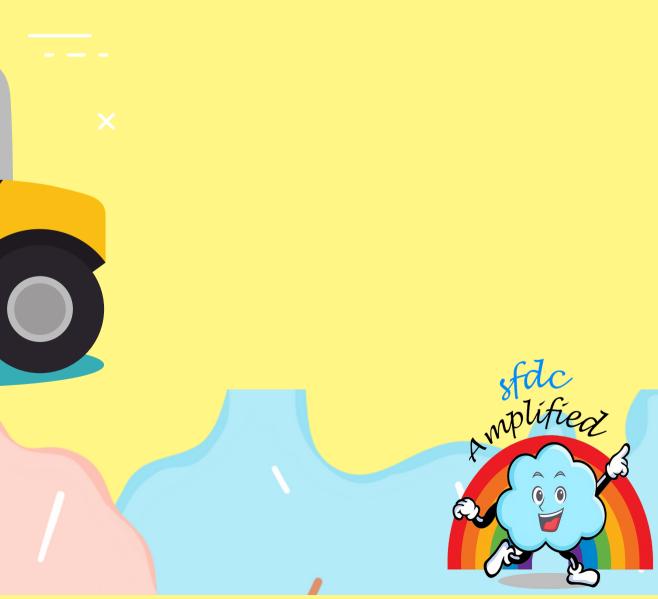

### Emma's team takes care of setting up, serving, and cleaning up afterwards

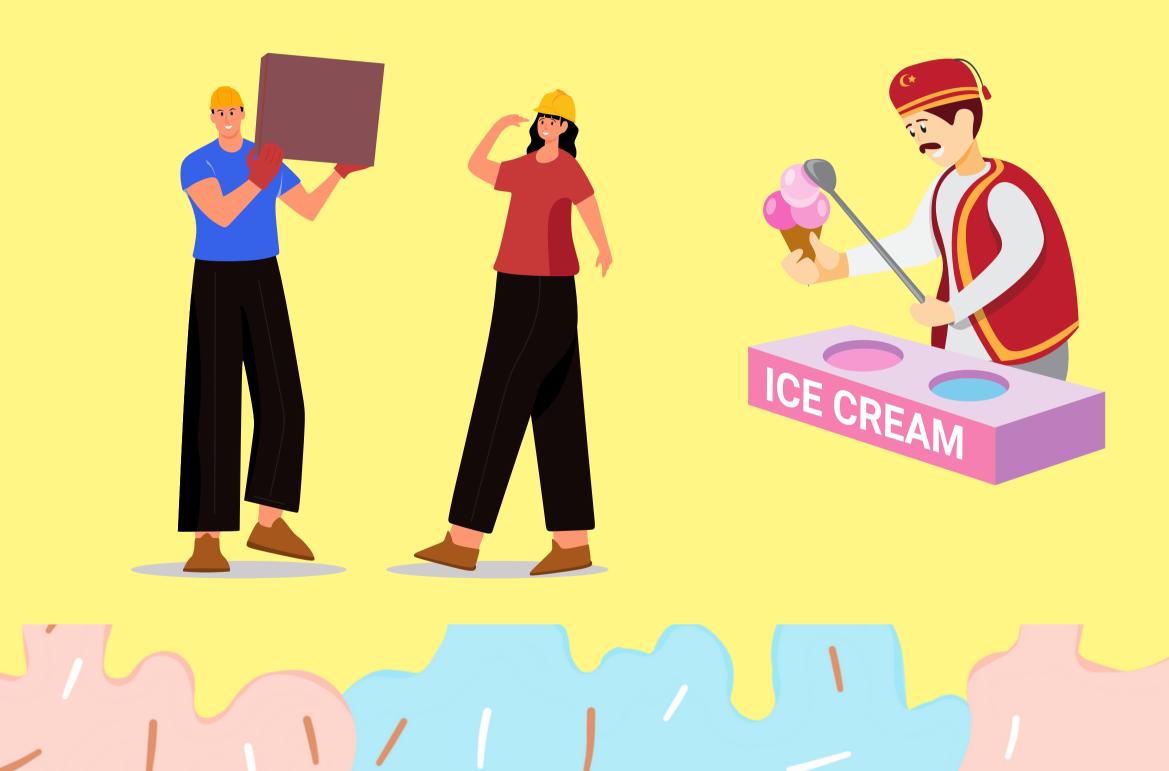

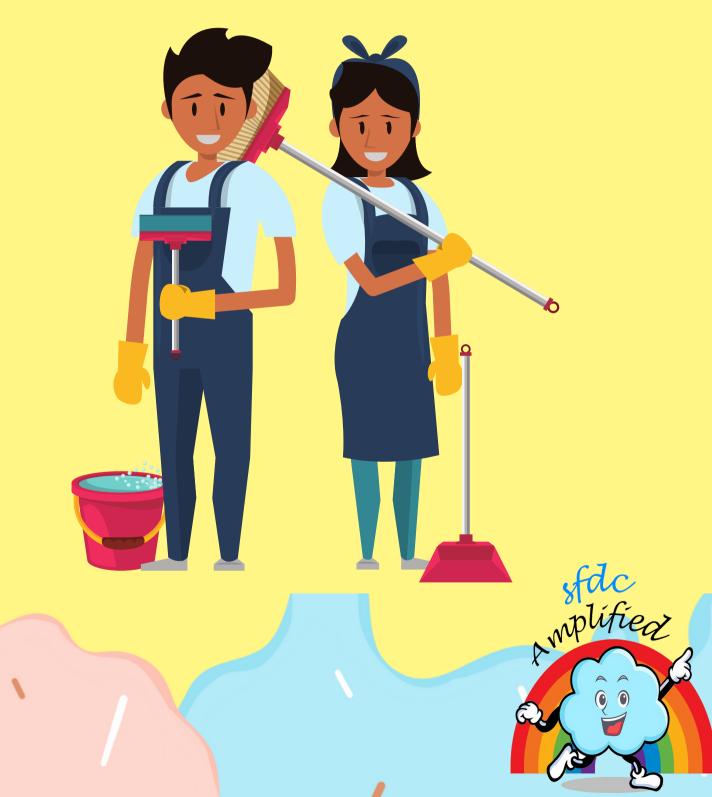

### All you need to do is sit back, enjoy the celebration, \*

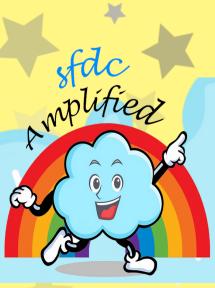

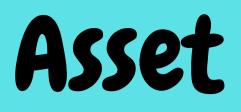

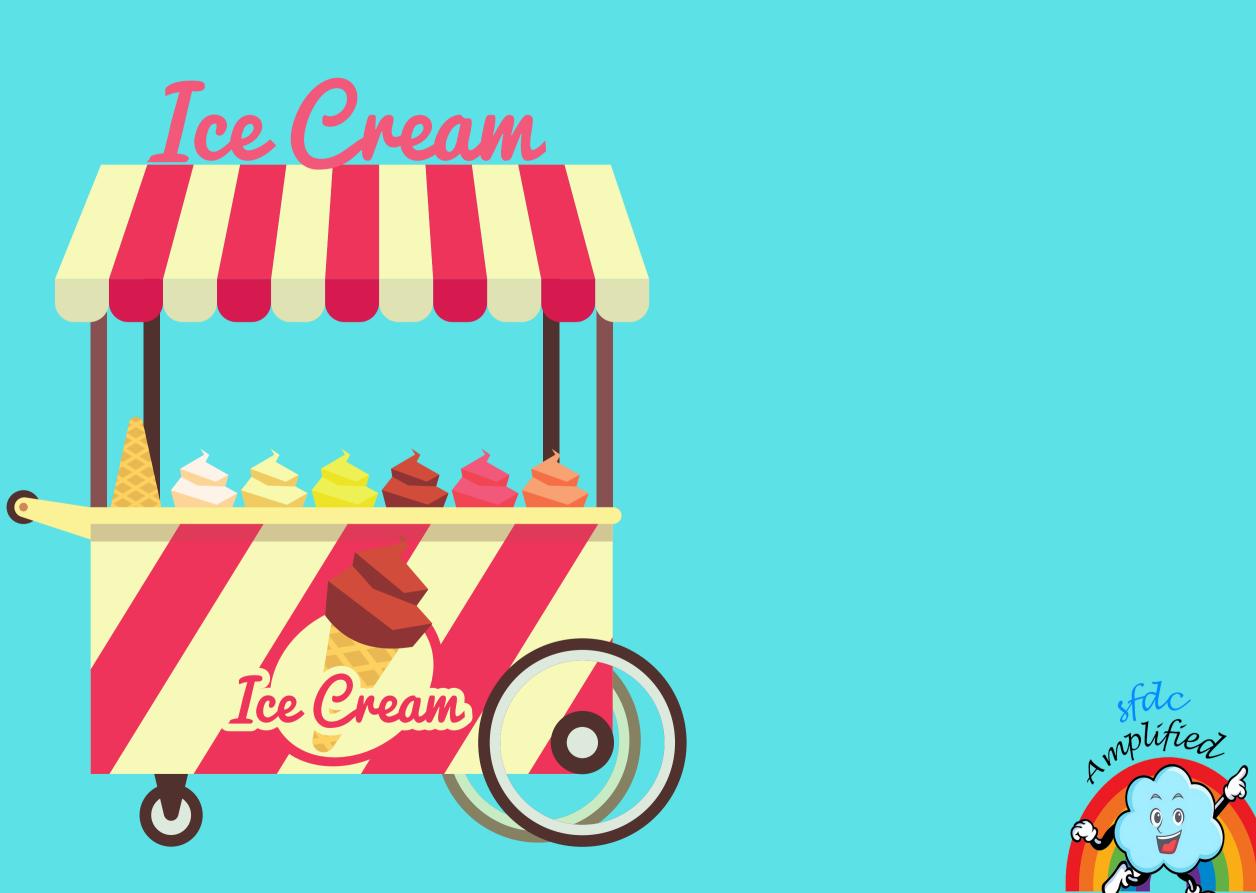

### A product, in this case, refers to the delicious ice cream flavors and an Asset is the Ice Cream Shop and Ice Cream Cart which helps Emma to sell her Ice Cream smoothly.

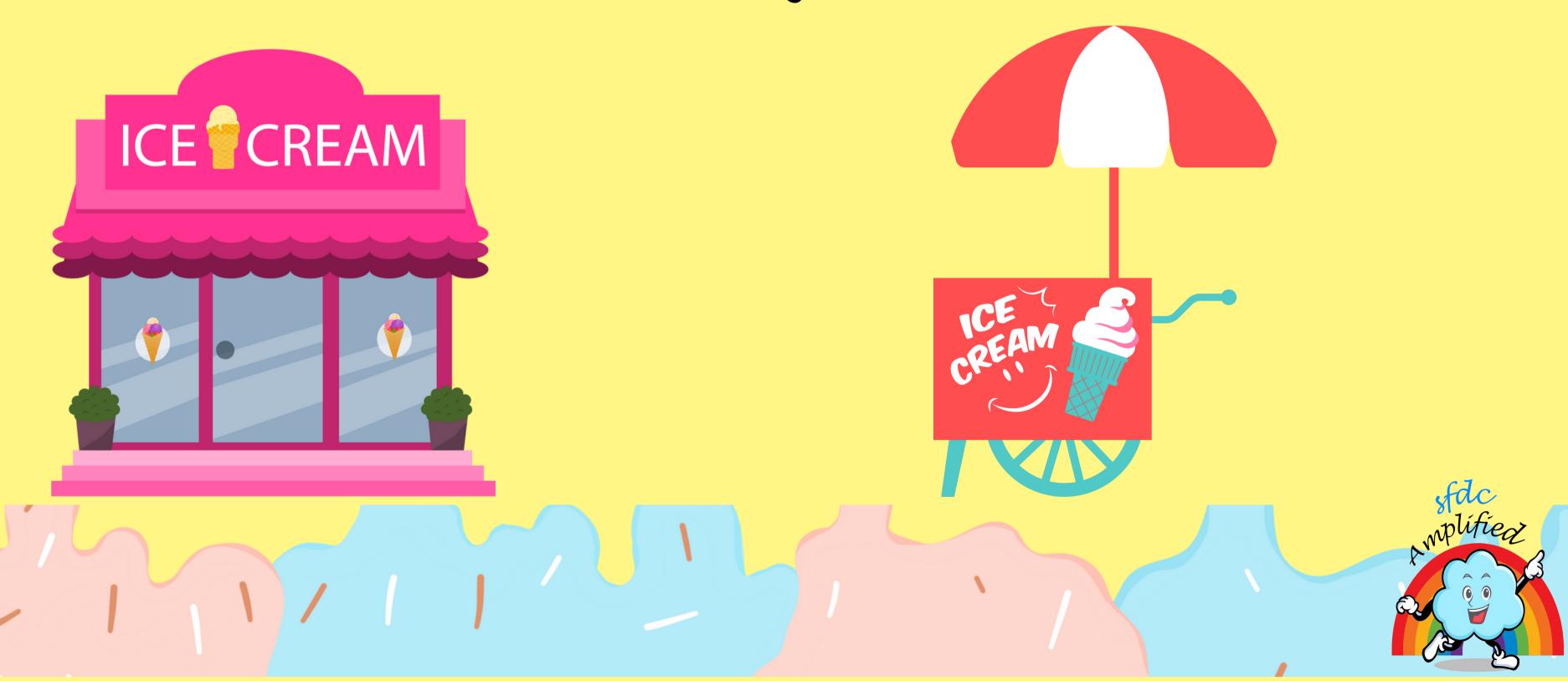

### Yay... We learnt Product, Pricebook, Pricebook Entry, Product Based Selling, Service Based Selling, and Asset in the sweetest way possible.

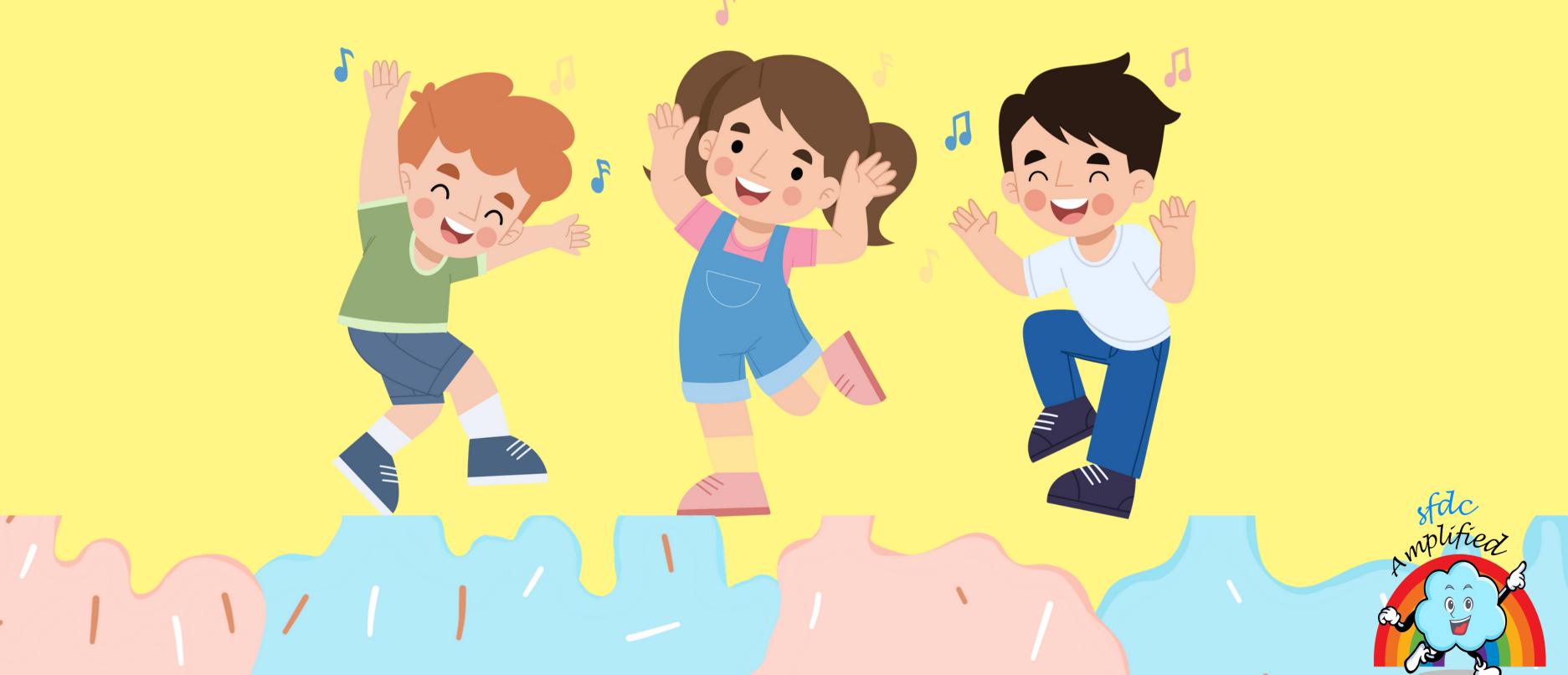